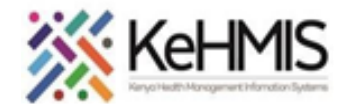

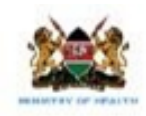

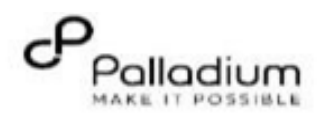

## **How to Record Vitals in KenyaEMR**

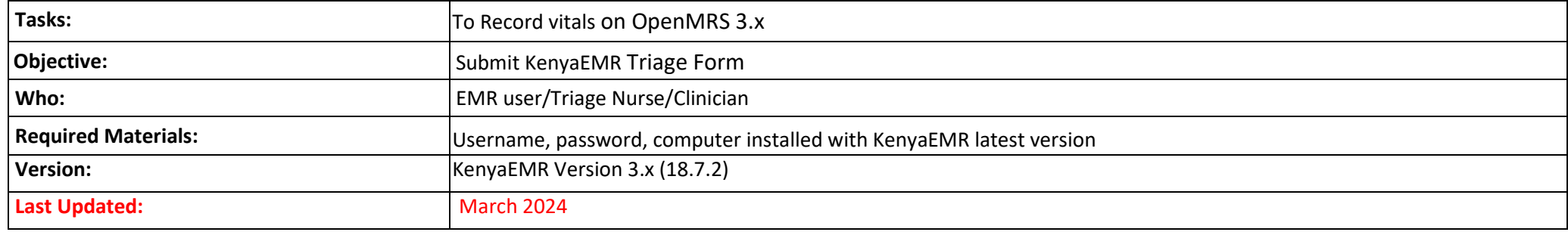

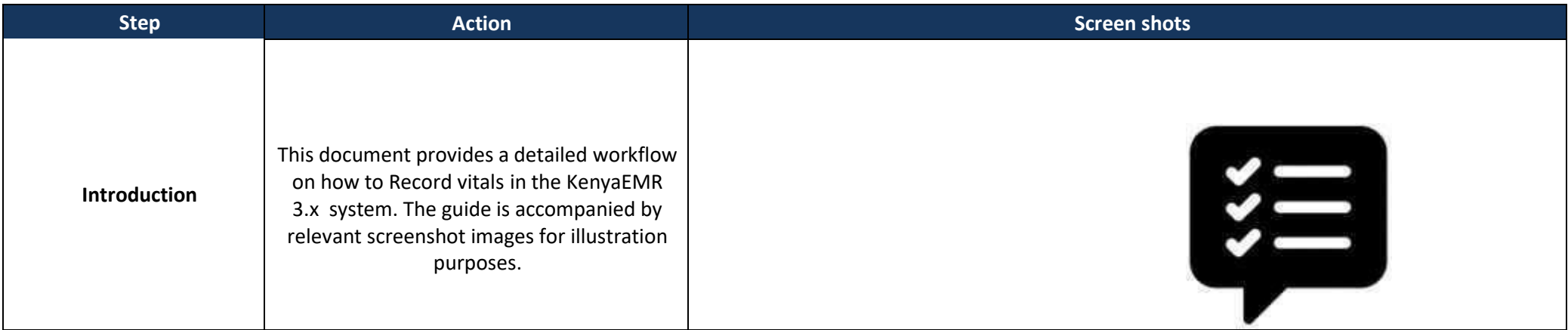

1

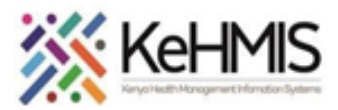

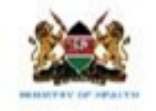

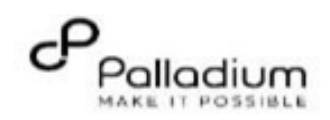

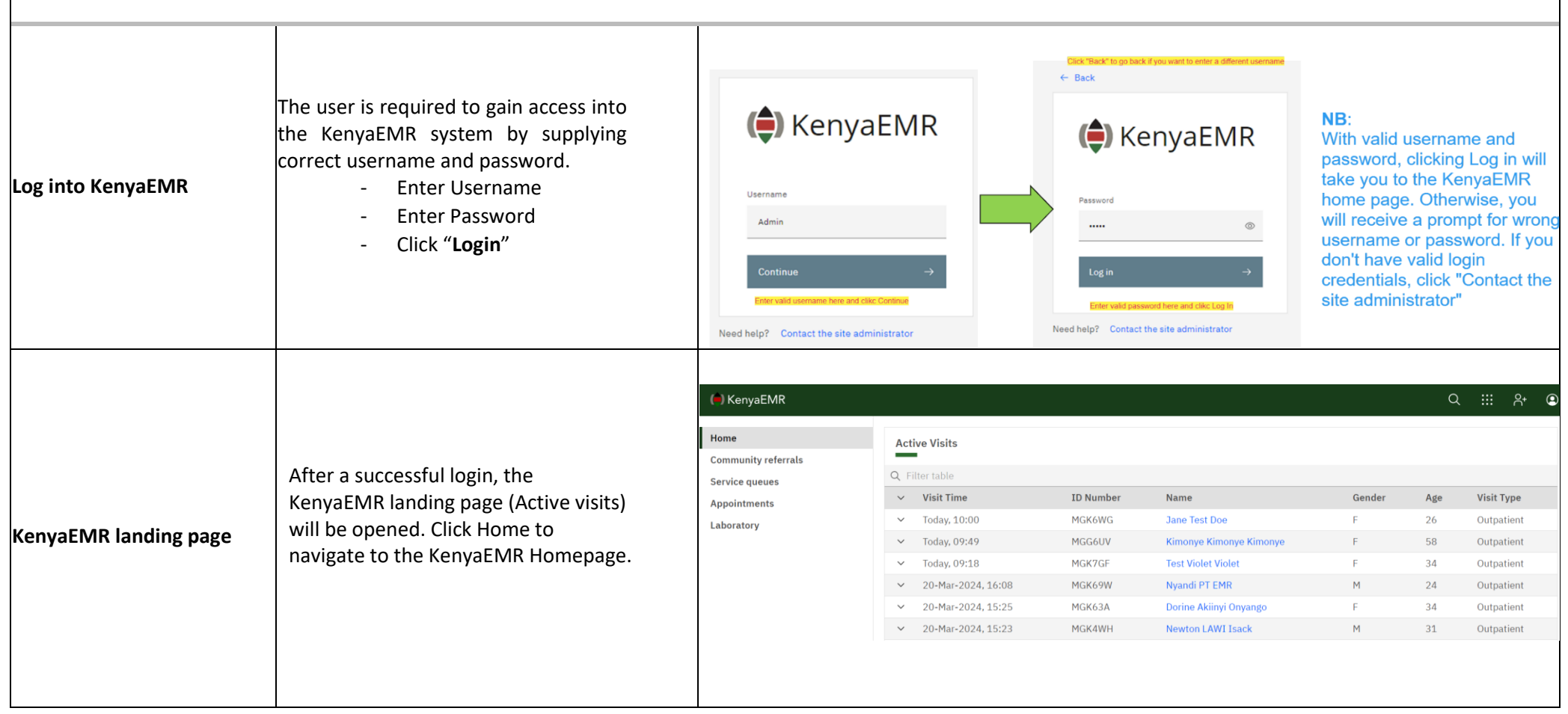

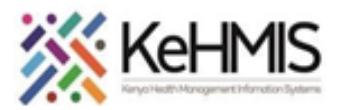

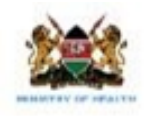

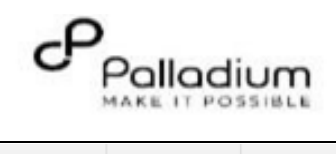

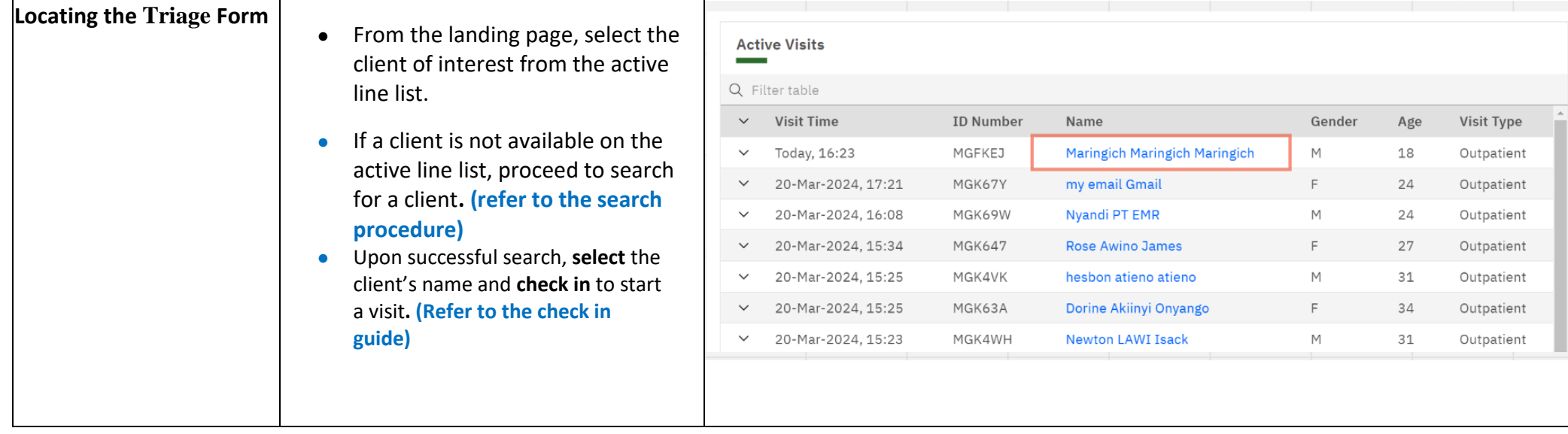

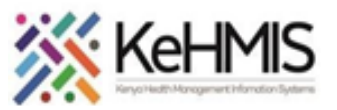

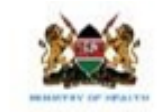

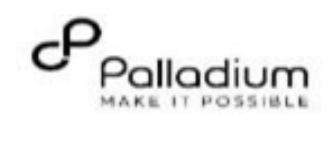

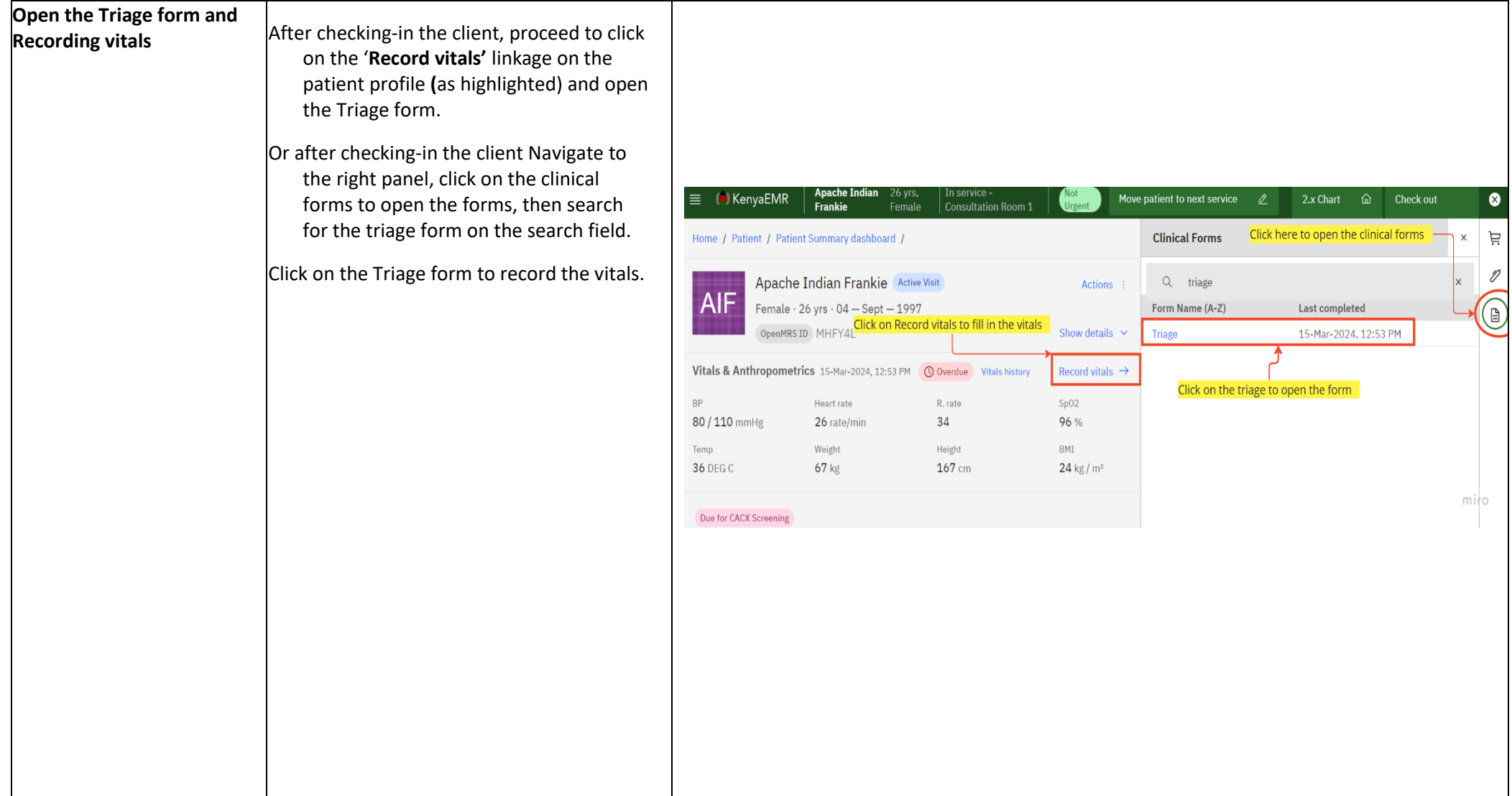

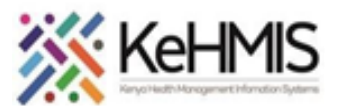

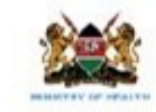

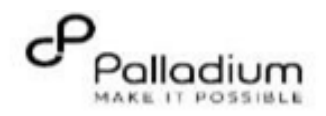

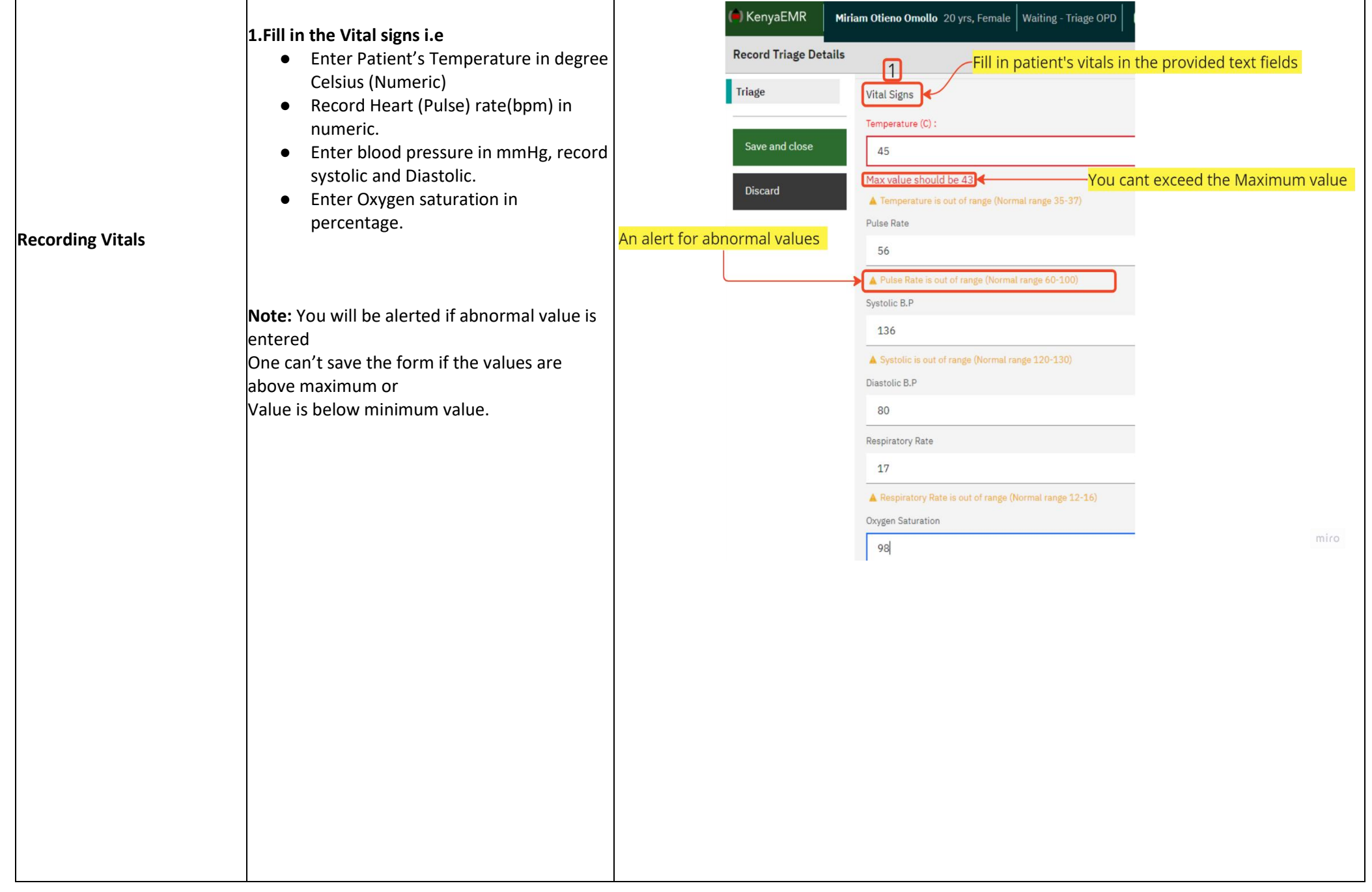

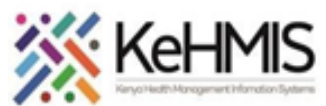

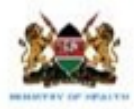

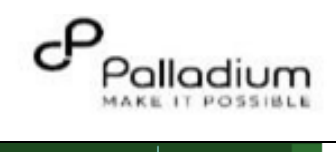

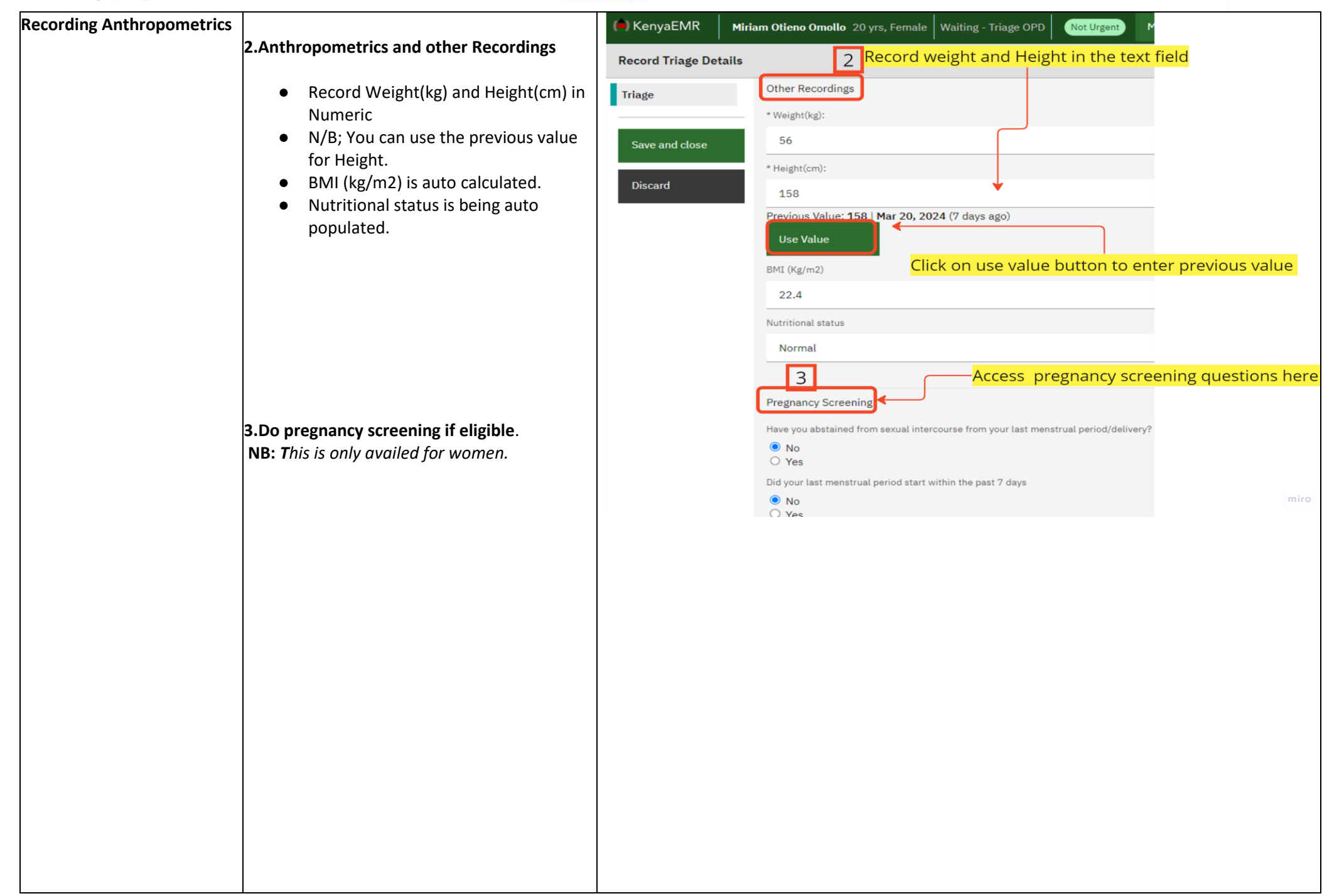

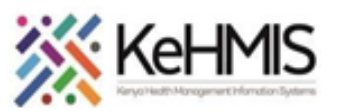

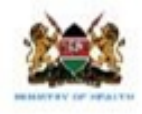

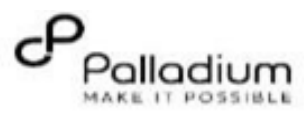

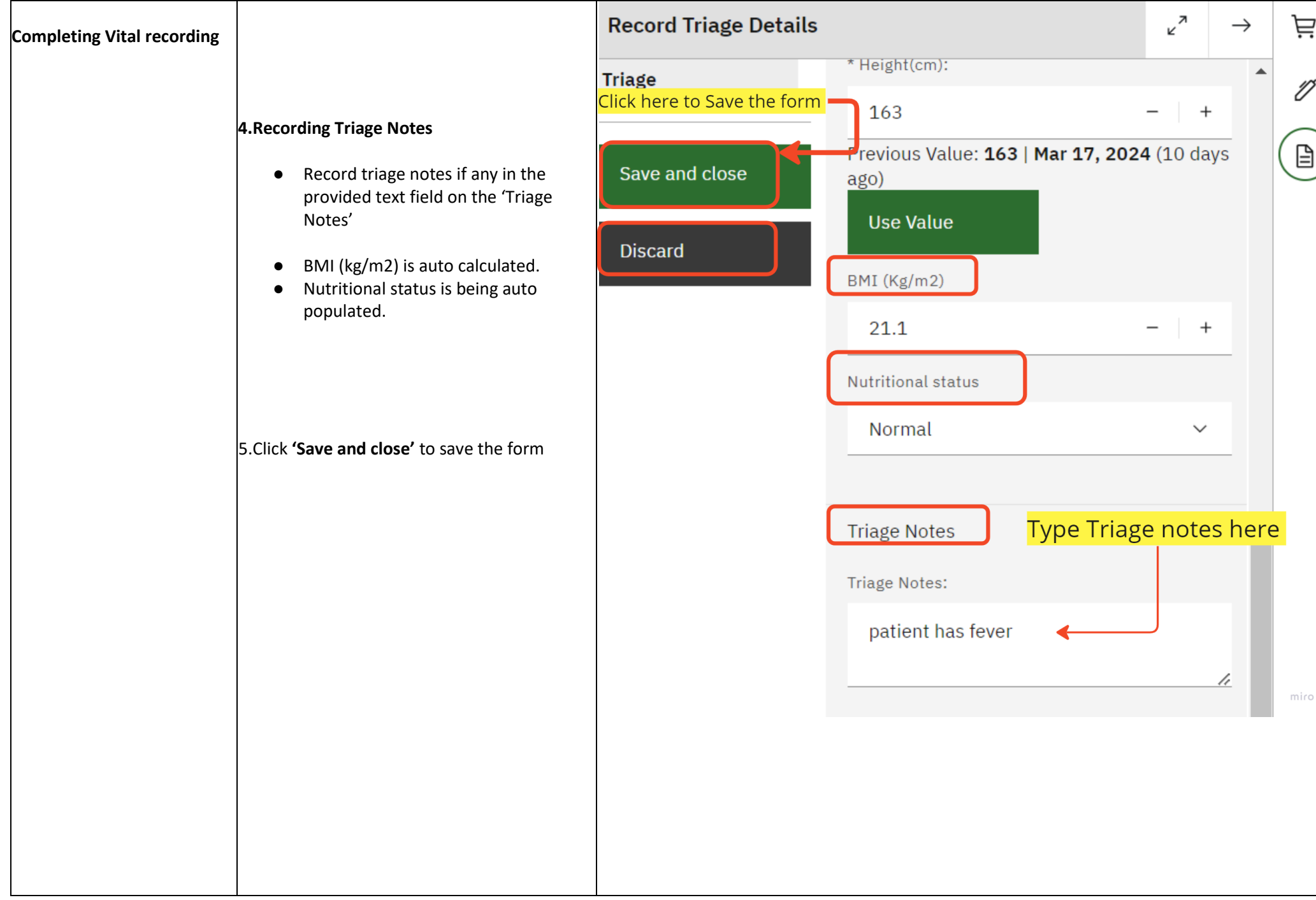

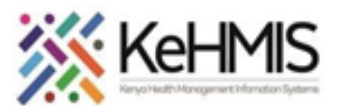

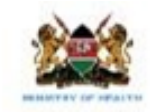

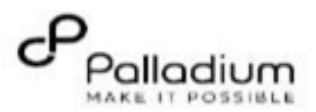

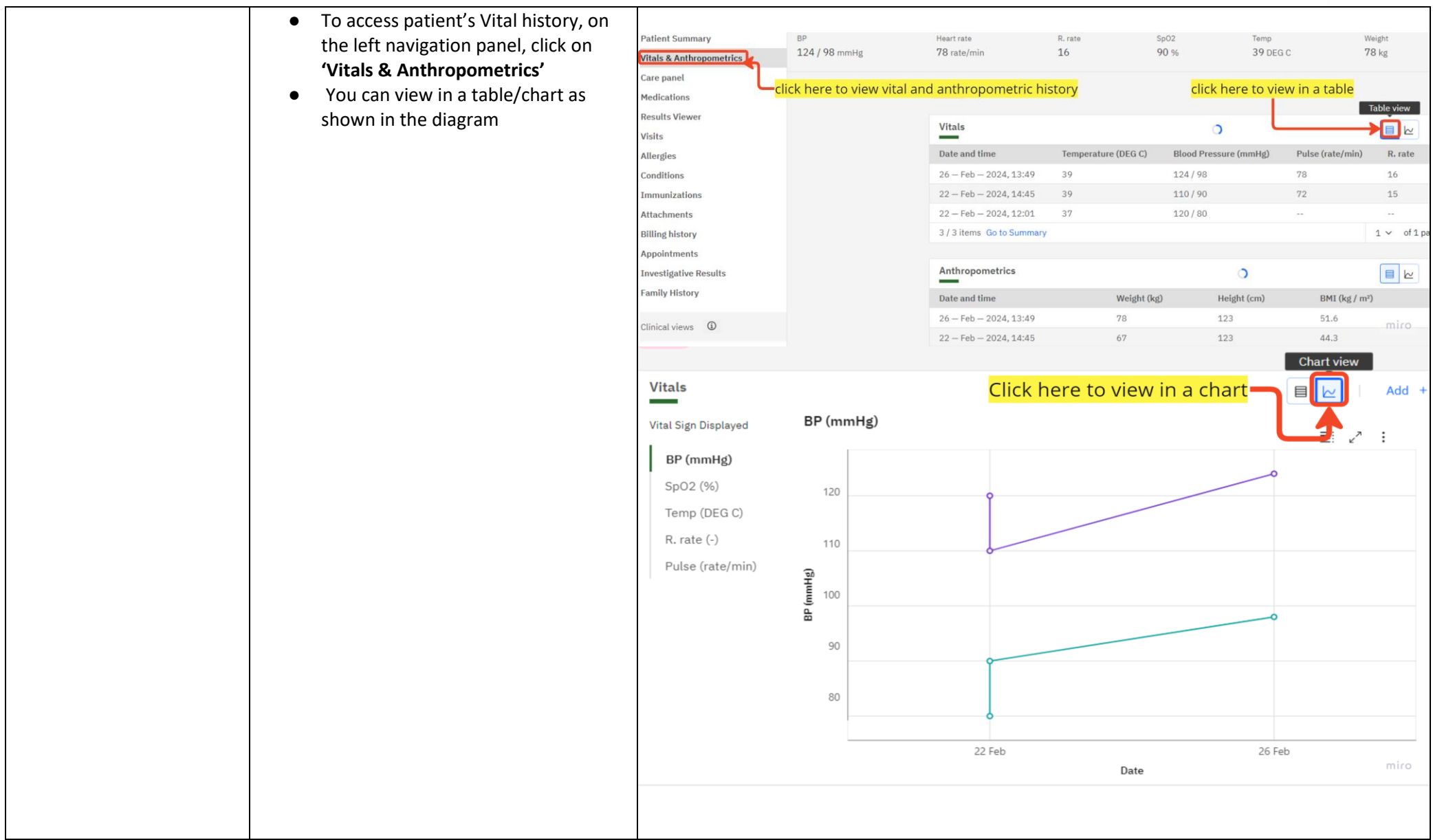

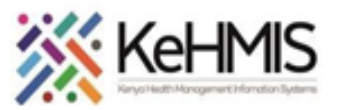

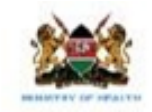

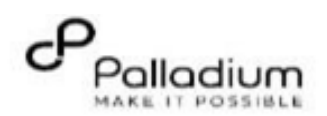

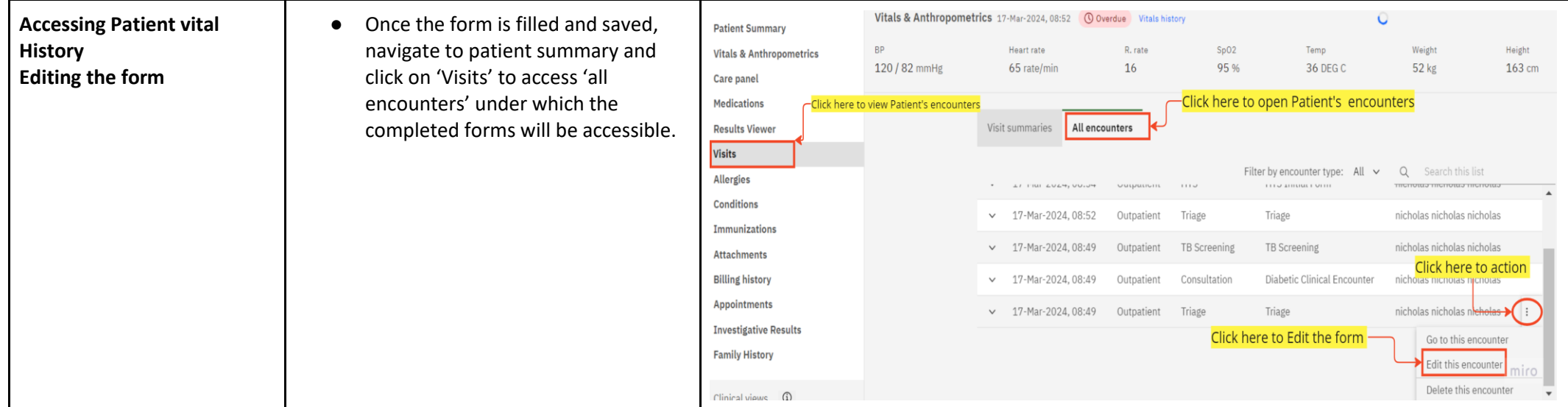

**THE END**